## **CS 318 Principles of Operating Systems**

### **Fall 2020**

### **Lecture 9: Virtual Memory**

Prof. Ryan Huang

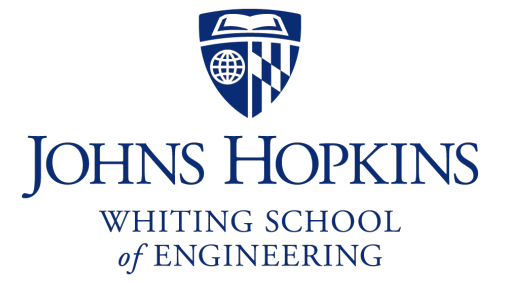

## Administrivia

### • **Lab 2 out**

- Does not depend on Lab 1:
	- You can either build on your lab1 submission or start from beginning
	- Content mostly about syscalls
	- Only requires very basic knowledge about Virtual Memory (Lab 3 is on VM), start now
- Due Saturday 10/17 11:59 pm

### • **Lab 2 review session**

- Wednesday (09/30) from 8pm to 9pm

# Memory Management

### **Next few lectures are going to cover memory management**

#### • **Goals of memory management**

- To provide a convenient abstraction for programming
- To allocate scarce memory resources among competing processes to maximize performance with minimal overhead

### • **Mechanisms**

- Physical and virtual addressing (1)
- Techniques: partitioning, paging, segmentation (1)
- Page table management, TLBs, VM tricks (2)

### • **Policies**

- Page replacement algorithms (3)

### Lecture Overview

• **Virtual memory warm-up**

### • **Survey techniques for implementing virtual memory**

- Fixed and variable partitioning
- Paging
- Segmentation

### • **Focus on hardware support and lookup procedure**

- Next lecture we'll go into sharing, protection, efficient implementations, and other VM tricks and features

# Virtual Memory

### • **The abstraction that the OS provides for managing memory**

- VM enables a program to execute with less physical memory than it "needs"
	- Can also run on a machine with "too much" physical memory
- Many programs do not need all of their code and data at once (or ever) no need to allocate memory for it
- OS will adjust memory allocation to a process based upon its behavior
- VM requires hardware support and OS management algorithms to pull it off

### • **Let's go back to the beginning…**

# In the beginning…

### • **Rewind to the days of "second-generation" computers**

- Programs use physical addresses directly
- OS loads job, runs it, unloads it

### • **Multiprogramming changes all of this**

- Want multiple processes in memory at once

#### • **Consider multiprogramming on physical memory**

- What happens if pintos needs to expand?
- If vim needs more memory than is on the machine?
- If pintos has an error and writes to address 0x7100?
- When does gcc have to know it will run at 0x4000?
- What if vim isn't using its memory?

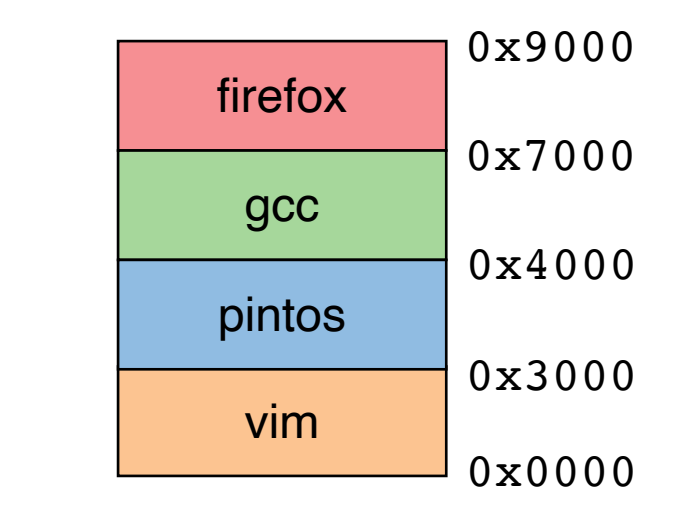

# Issues in Sharing Physical Memory

### • **Protection**

- A bug in one process can corrupt memory in another
- Must somehow prevent process *A* from trashing *B*'s memory
- Also prevent *A* from even observing B's memory (ssh-agent)

#### • **Transparency**

- A process shouldn't require particular physical memory bits
- Yet processes often require large amounts of contiguous memory (for stack, large data structures, etc.)

#### • **Resource exhaustion**

- Programmers typically assume machine has "enough" memory
- Sum of sizes of all processes often greater than physical memory

## Virtual Memory Goals

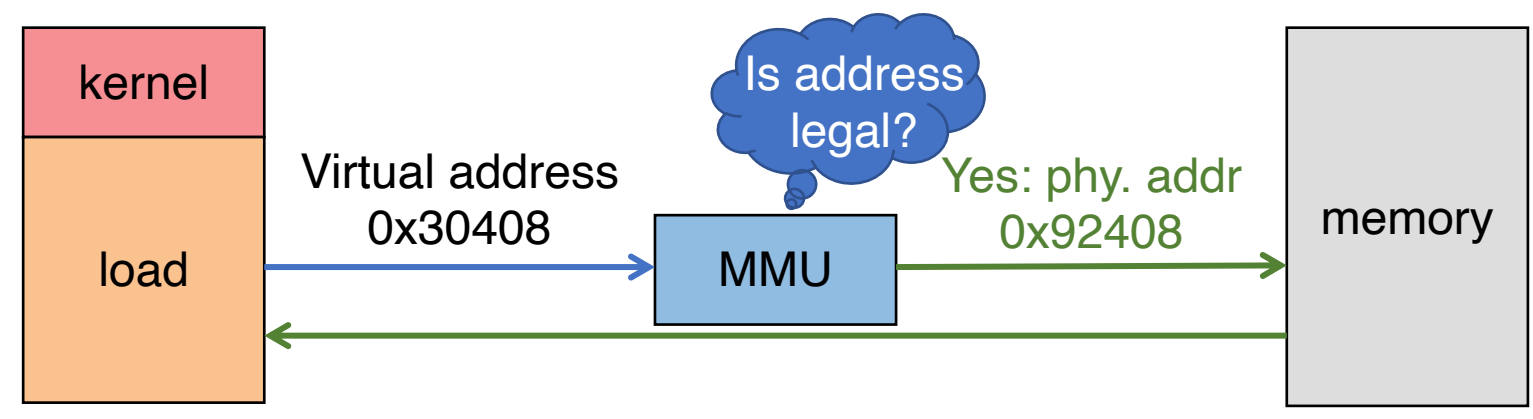

#### • **Give each program its own virtual address space**

- At runtime, *Memory-Management Unit* (MMU) relocates each load/store
- Application doesn't see physical memory addresses

#### • **Enforce protection**

- Prevent one app from messing with another's memory

#### • **And allow programs to see more memory than exists**

- Somehow relocate some memory accesses to disk

## Virtual Memory Goals

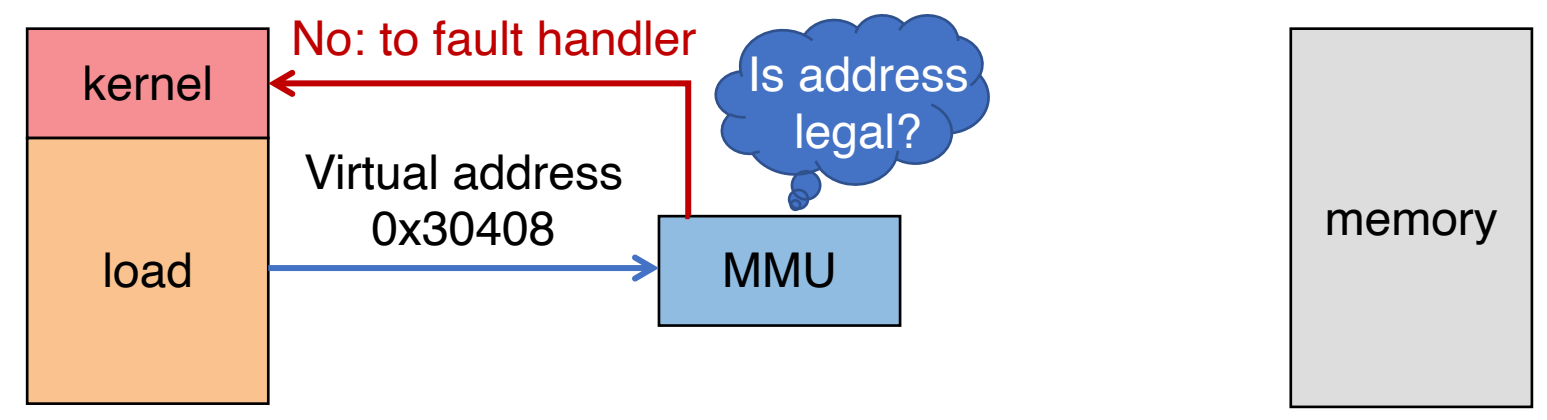

#### • **Give each program its own virtual address space**

- At runtime, *Memory-Management Unit* (MMU) relocates each load/store
- Application doesn't see physical memory addresses

#### • **Enforce protection**

- Prevent one app from messing with another's memory

#### • **And allow programs to see more memory than exists**

- Somehow relocate some memory accesses to disk

## Virtual Memory Advantages

### • **Can re-locate program while running**

- Run partially in memory, partially on disk

### • **Most of a process's memory may be idle (80/20 rule)**

- Write idle parts to disk until needed
- Let other processes use memory of idle part
- Like CPU virtualization: when process not using CPU, switch (Not using a memory region? switch it to another process)

### • **Challenge: VM = extra layer, could be slow**

# Idea 1: Load-time Linking

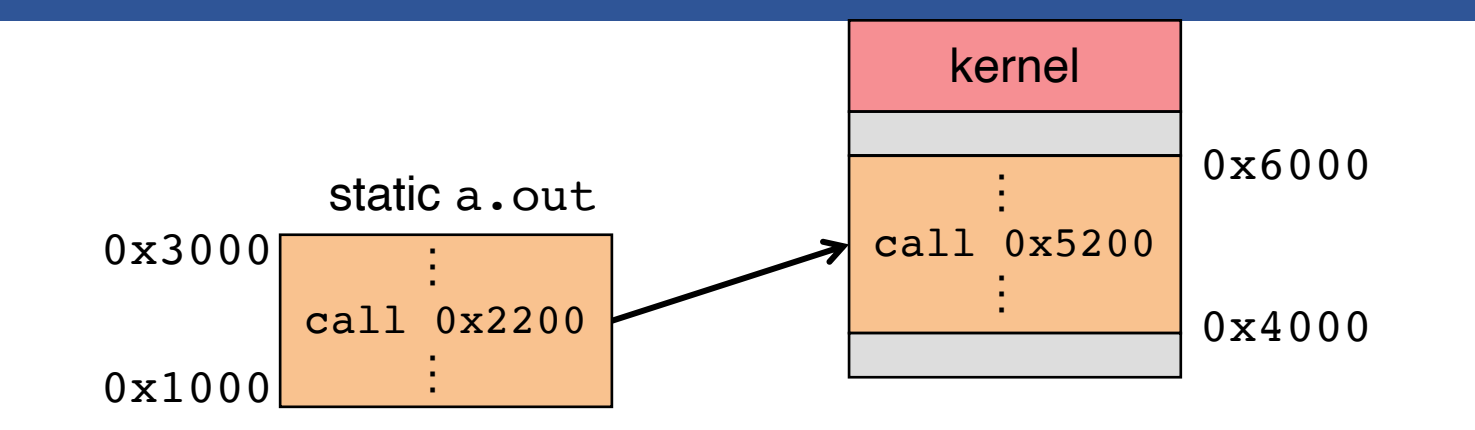

- **Linker patches addresses of symbols like** printf
- **Idea: link when process executed, not at compile time**
	- Determine where process will reside in memory
	- Adjust all references within program (using addition)
- **Problems?**

# Idea 1: Load-time Linking

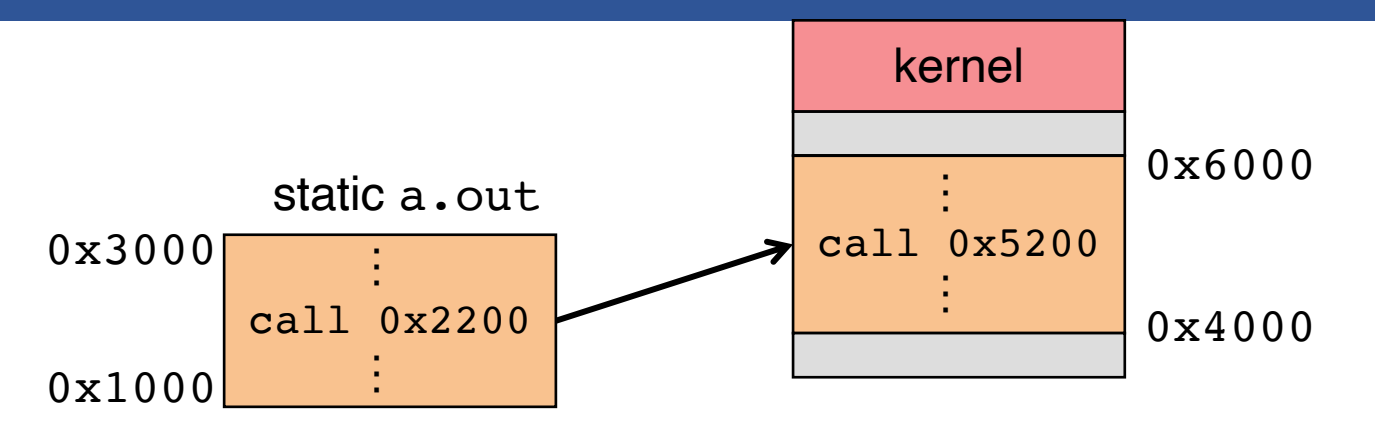

- **Linker patches addresses of symbols like** printf
- **Idea: link when process executed, not at compile time**
	- Determine where process will reside in memory
	- Adjust all references within program (using addition)
- **Problems?**
	- How to enforce protection?
	- How to move once already in memory? (consider data pointers)
	- What if no contiguous free region fits program?

## Idea 2: Base + Bound Register

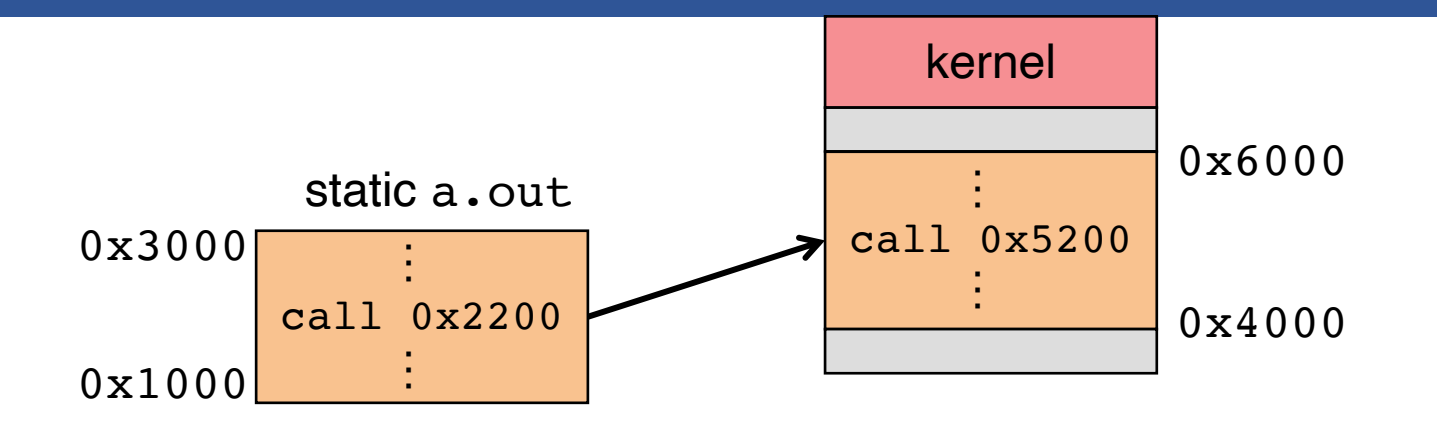

• **Two special privileged registers: base and bound**

#### • **On each load/store/jump:**

- $-$  Physical address  $=$  virtual address  $+$  base
- Check  $0 \le$  virtual address  $\lt$  bound, else trap to kernel
- **How to move process in memory?**
- **What happens on context switch?**

## Idea 2: Base + Bound Register

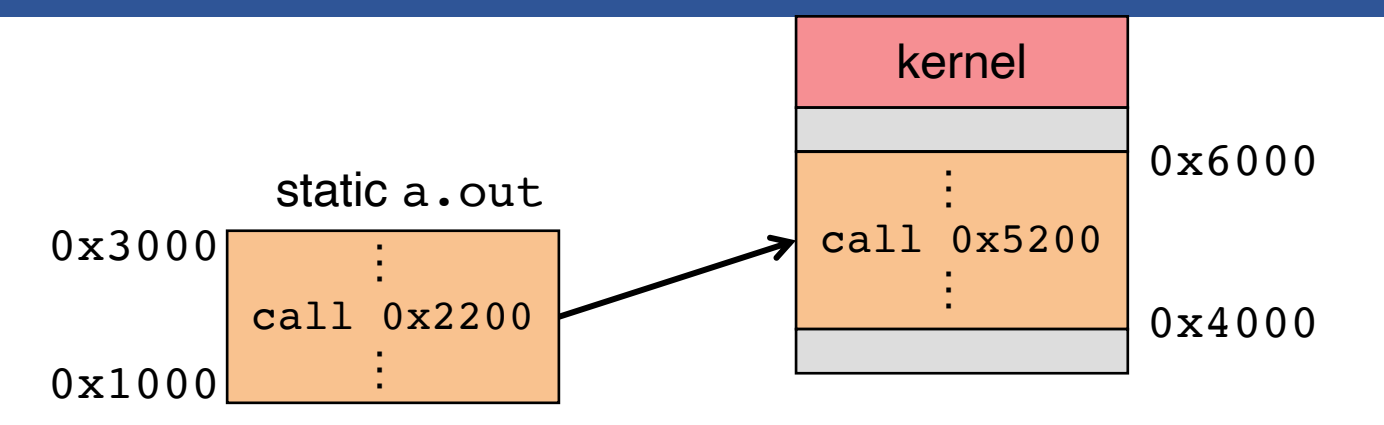

- **Two special privileged registers: base and bound**
- **On each load/store/jump:**
- **How to move process in memory?**
	- Change base register
- **What happens on context switch?**
	- OS must re-load base and bound register

## **Definitions**

- **Programs load/store to virtual addresses**
- **Actual memory uses physical addresses**
- **VM Hardware is Memory Management Unit (MMU)**

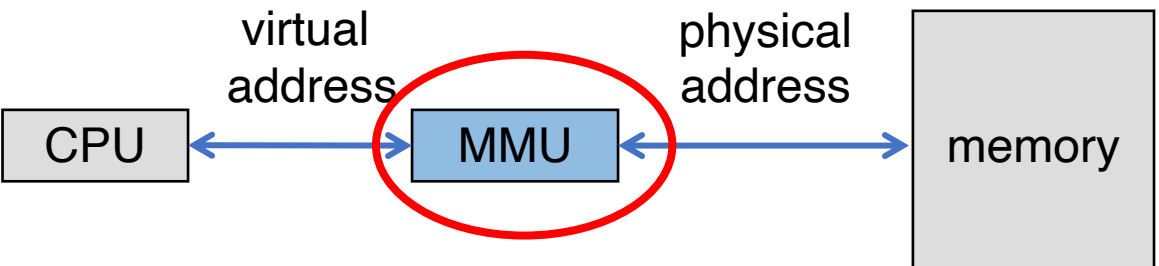

- Usually part of CPU
	- Configured through privileged instructions (e.g., load bound reg)
- Translates from virtual to physical addresses
- Gives per-process view of memory called address space

## Base + Bound Trade-offs

### • **Advantages**

- Cheap in terms of hardware: only two registers
- Cheap in terms of cycles: do add and compare in parallel
- Examples: Cray-1 used this scheme

### • **Disadvantages**

## Base + Bound Trade-offs

### • **Advantages**

- Cheap in terms of hardware: only two registers
- Cheap in terms of cycles: do add and compare in parallel
- Examples: Cray-1 used this scheme

### • **Disadvantages**

- Growing a process is expensive or impossible
- No way to share code or data (E.g., two copies of bochs, both running pintos)

### • **One solution: Multiple segments**

- E.g., separate code, stack, data segments
- Possibly multiple data segments

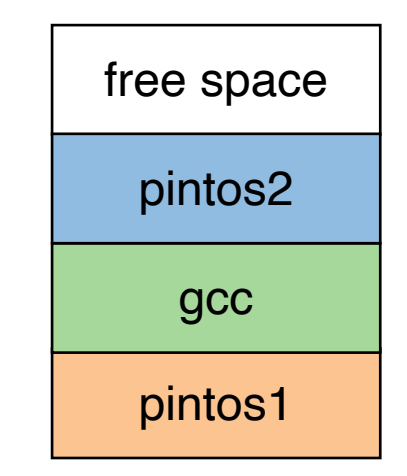

## **Segmentation**

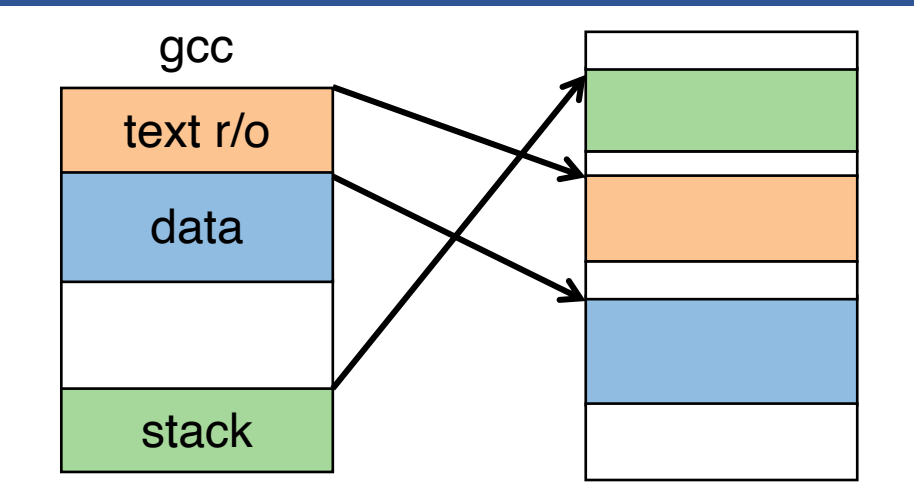

### • **Let processes have many base/bound regs**

- Address space built from many segments
- Can share/protect memory at segment granularity

### • **Must specify segment as part of virtual address**

### Segmentation Mechanics

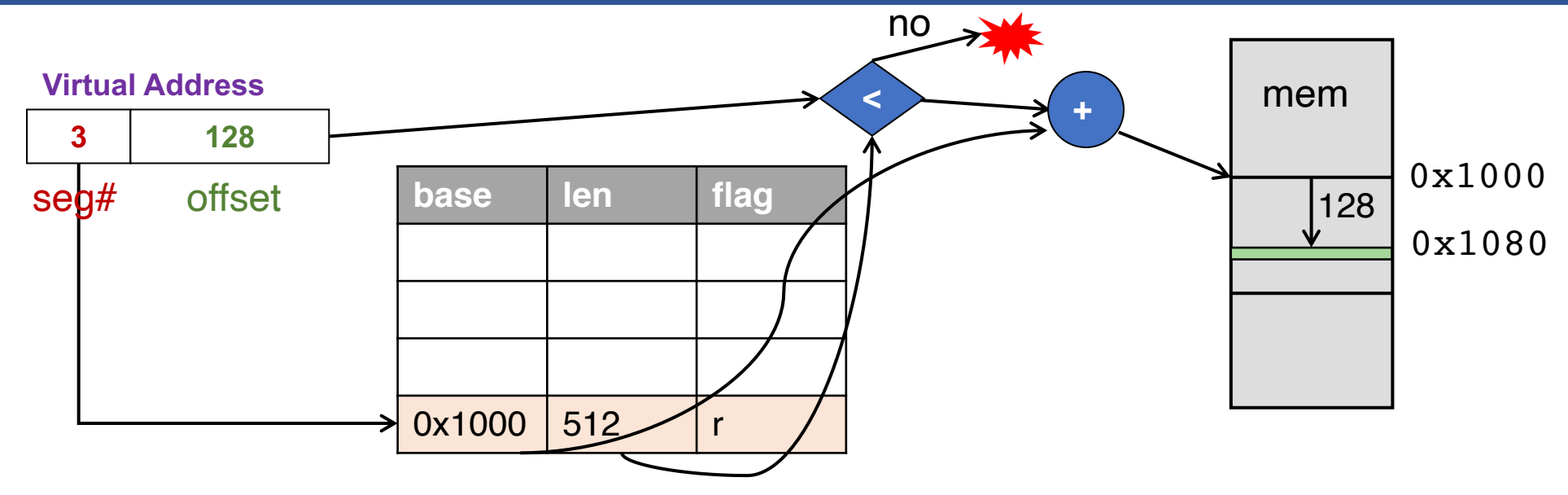

- **Each process has a segment table**
- **Each VA indicates a segment and offset:**
	- Top bits of addr select segment, low bits select offset
	- x86 stores segment #s in registers (CS, DS, SS, ES, FS, GS)

## Segmentation Example

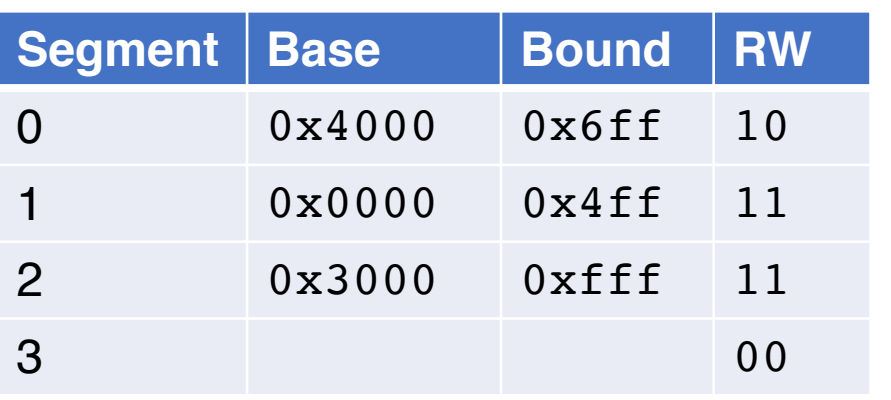

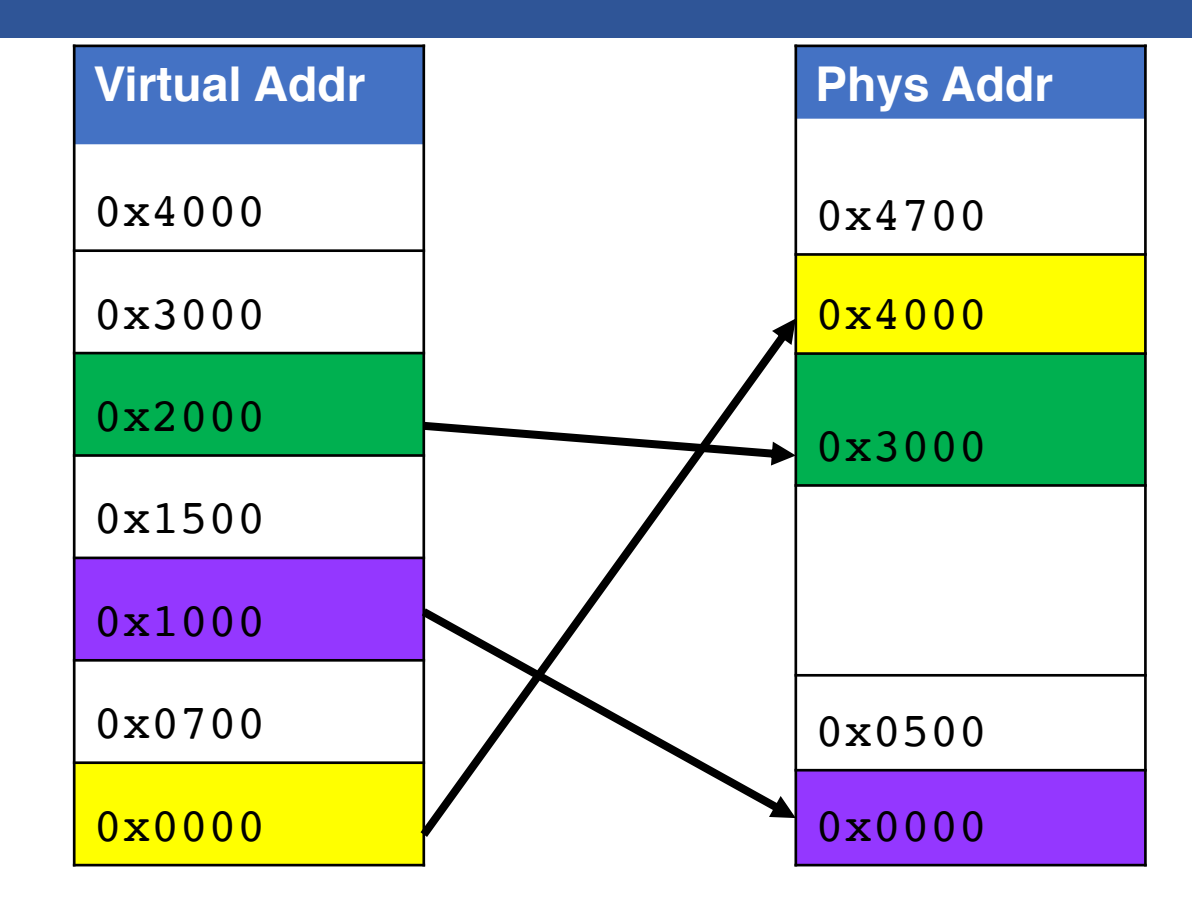

#### • **2-bit segment number (1st digit), 12 bit offset (last 3)**

- Where is 0x0240? 0x1108? 0x265c? 0x3002? 0x1600?

## Segmentation Trade-offs

### • **Advantages**

- Multiple segments per process
- Can easily share memory! (how?)
- Don't need entire process in memory

### • **Disadvantages**

- Requires translation hardware, which could limit performance
- Segments not completely transparent to program (e.g., default segment faster or uses shorter instruction)
- *n* byte segment needs *n contiguous* bytes of physical memory
- Makes *fragmentation* a real problem.

# Fragmentation

- **Fragmentation** ⇒ **Inability to use free memory**
- **Over time:**
	- Variable-sized pieces = many small holes (external fragmentation)
	- Fixed-sized pieces = no external holes, but force internal waste (internal fragmentation)

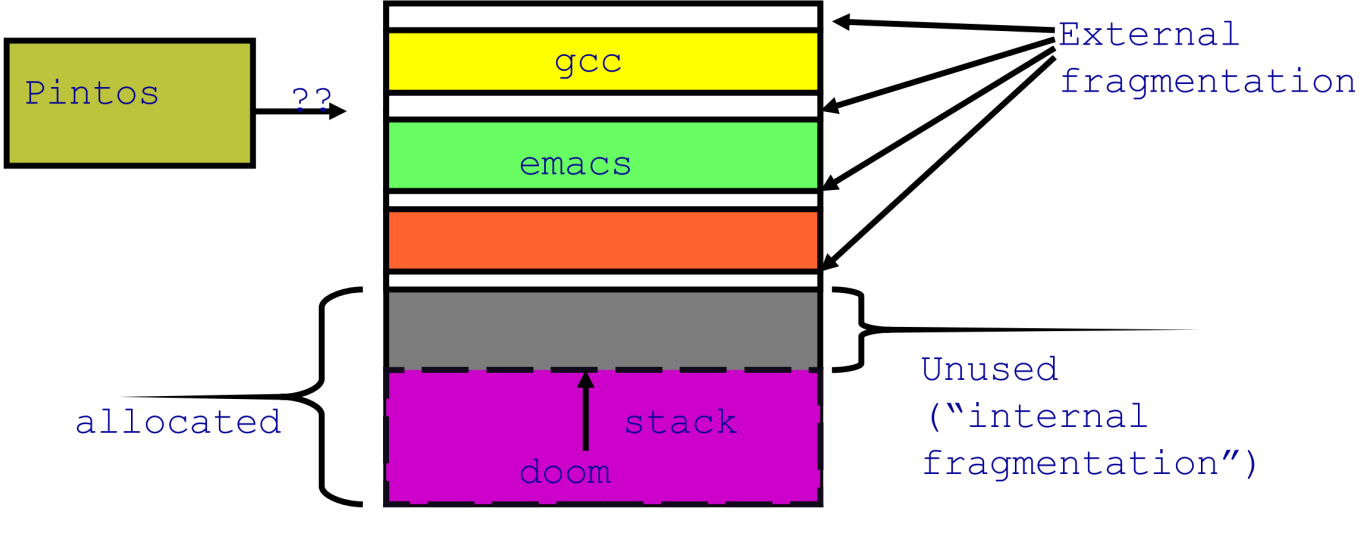

## Alternatives to Hardwa

### • **L[anguage-level pro](https://developer.chrome.com/native-client)tection (Java)**

- Single address space for different modules
- Language enforces isolation
- Singularity OS does this

### • **Software fault isolation**

- Instrument compiler output
- Checks before every store operation prevents m
- Google Native Client does this

# Paging

### • **Divide memory up into fixed-size** *pages*

- Eliminates external fragmentation
- **Map virtual pages to physical pages**
	- Each process has separate mapping

### • **Allow OS to gain control on certain operations**

- Read-only pages trap to OS on write
- Invalid pages trap to OS on read or write
- OS can change mapping and resume application

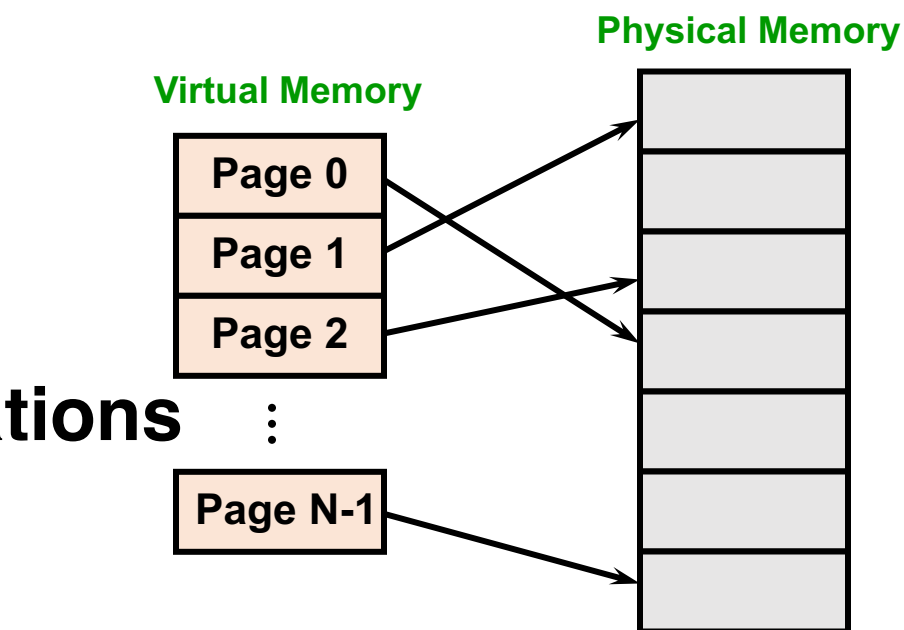

# Paging Trade-offs

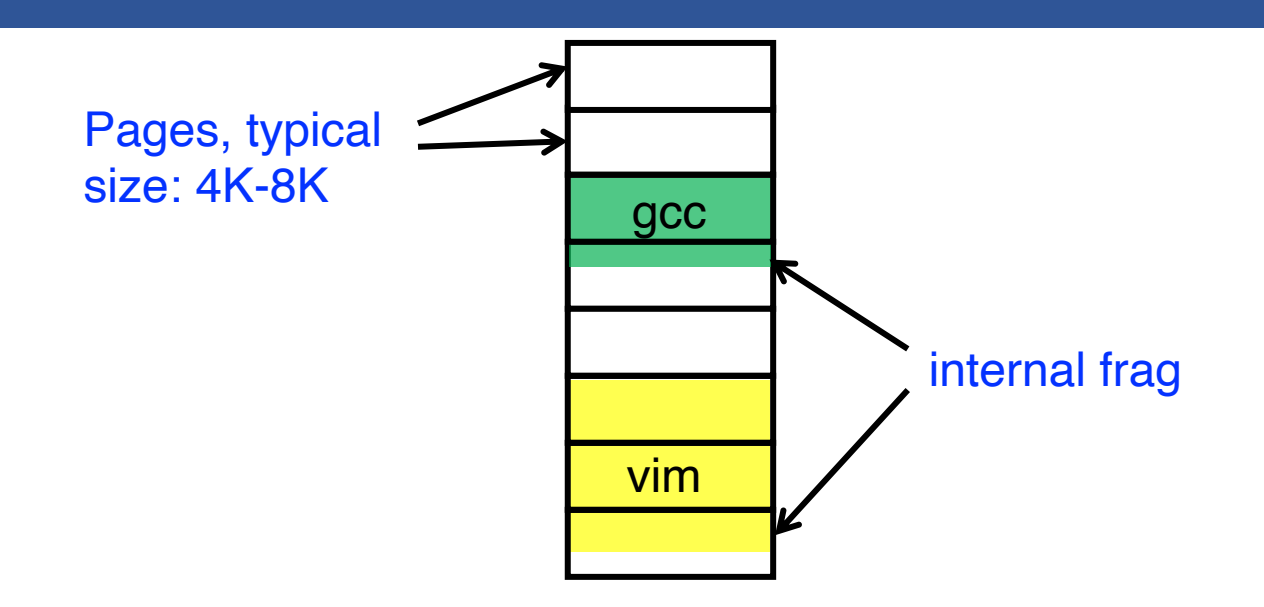

- **Eliminates external fragmentation**
- **Simplifies allocation, free, and backing storage (swap)**
- **Average internal fragmentation of .5 pages per "segment"**

## **Simplified Allocation**

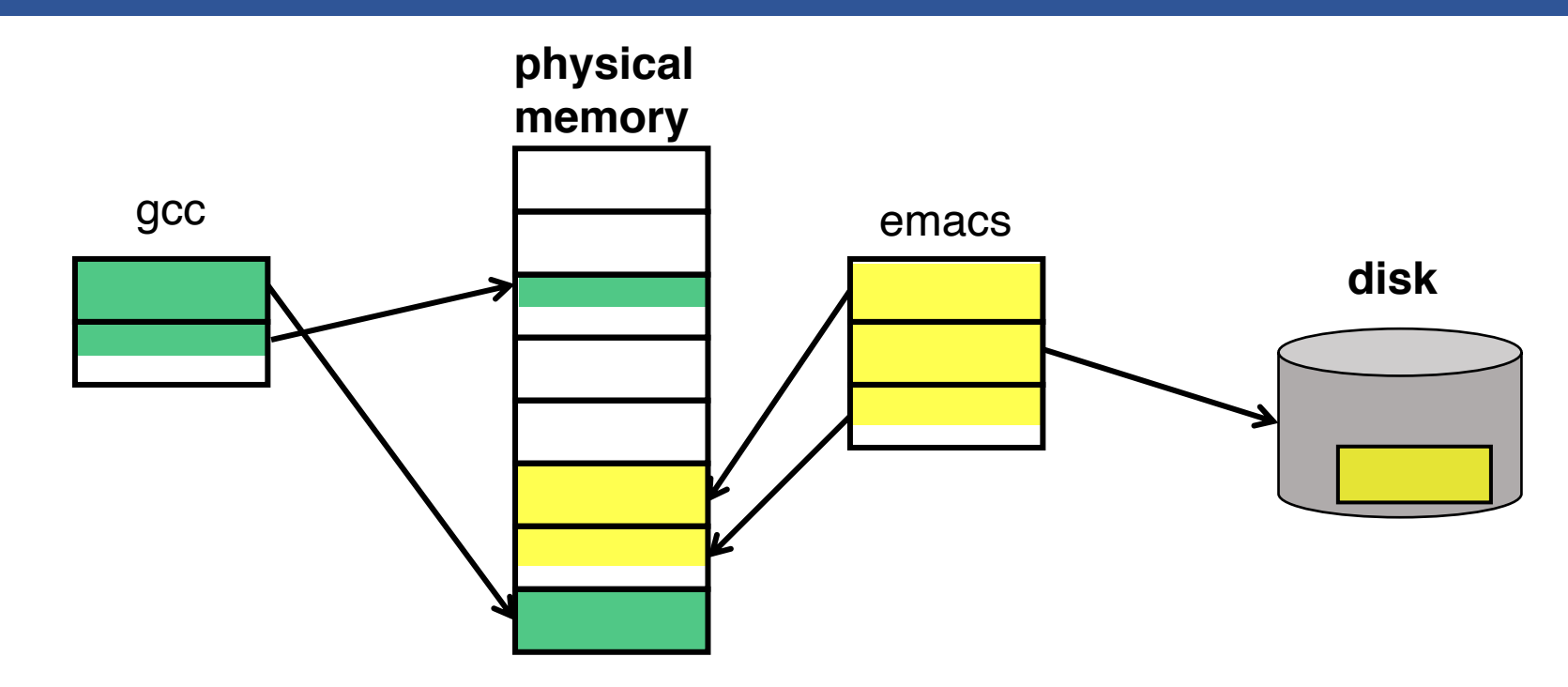

- **Allocate any physical page to any process**
- **Can store idle virtual pages on disk**

# Paging Data Structures (1)

### • **Pages are fixed size, e.g., 4K**

- Virtual address has two parts: virtual page number and offset
- Least significant 12 ( $log_2 4k$ ) bits of address are page offset
- Most significant bits are *page number*

### • **Page tables**

- Map virtual page number (VPN) to physical page number (PPN)
	- VPN is the index into the table that determines PPN
	- PPN also called page frame number
- Also includes bits for protection, validity, etc.
- One page table entry (PTE) per page in virtual address space

# Page Table Entries (PTEs)

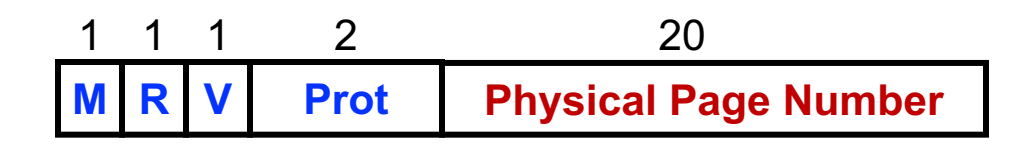

### • **Page table entries control mapping**

- The Modify bit says whether or not the page has been written
	- It is set when a write to the page occurs
- The Reference bit says whether the page has been accessed
	- It is set when a read or write to the page occurs
- The Valid bit says whether or not the PTE can be used
	- It is checked each time the virtual address is used
- The Protection bits say what operations are allowed on page
	- Read, write, execute
- The Physical page number (PPN) determines physical page

### Page Lookups

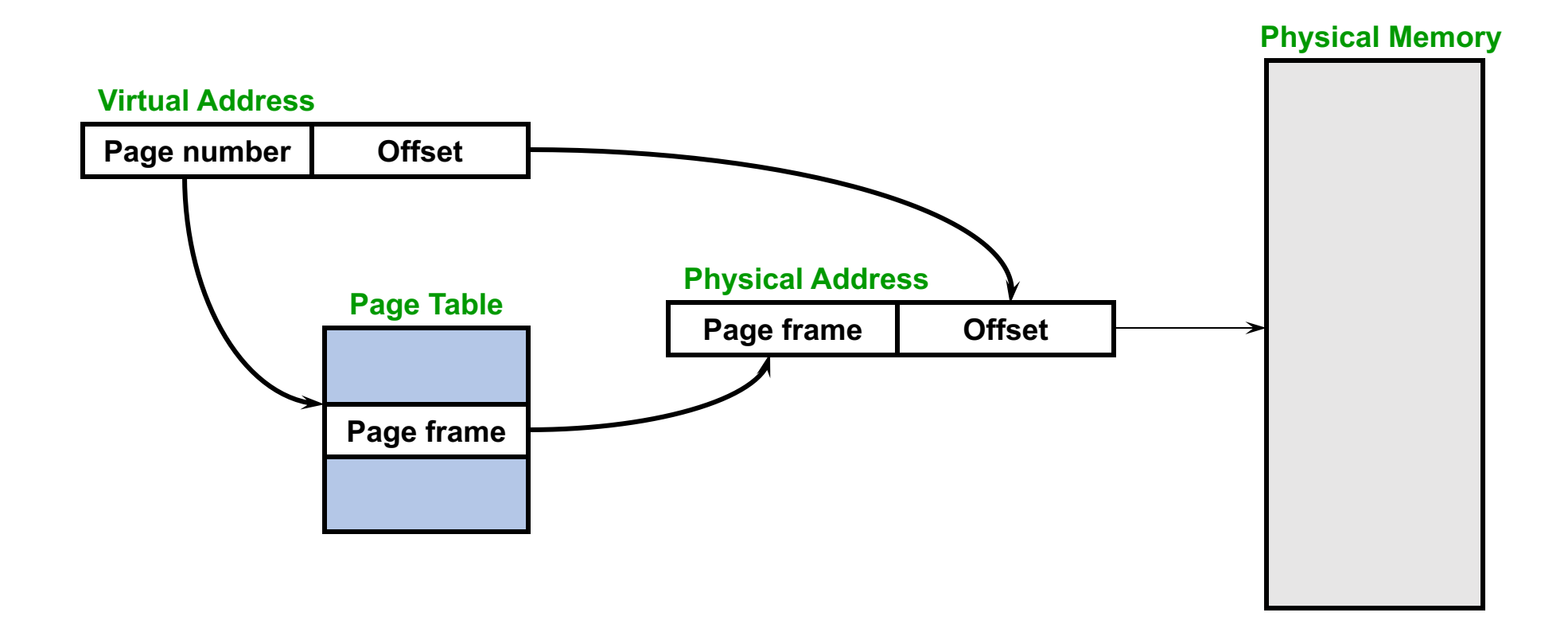

# Paging Example

### • **Pages are 4K**

- VPN is 20 bits (220 VPNs), offset is 12 bits

### • **Virtual address is** 0x7468

- Virtual page is 0x7, offset is 0x468

### • **Page table entry** 0x7 **contains** 0x2

- Physical page number is 0x2
- Seventh virtual page is at address 0x2000 (2nd physical page)

#### • **Physical address =**  $0x2000 + 0x468 = 0x2468$

# x86 [Paging](https://github.com/jhu-cs318/pintos/blob/master/src/userprog/pagedir.c)

- **Paging enabled by bits in a control register (%cr0)**
	- Only privileged OS code can manipulate control registers

#### • **Normally 4KB pages**

#### • **%cr3: points to 4KB page directory**

- See pagedir activate() in Pintos userprog/paged

#### • **Page directory: 1024 PDEs (page directory entries)**

- Each contains physical address of a page table
- Page table: 1024 PTEs (page table entries)
- Each contains physical address of virtual 4K page
- Page table covers 4 MB of virtual mem

#### • **See old Intel manual for simplest explanation**

## x86 Page Translation

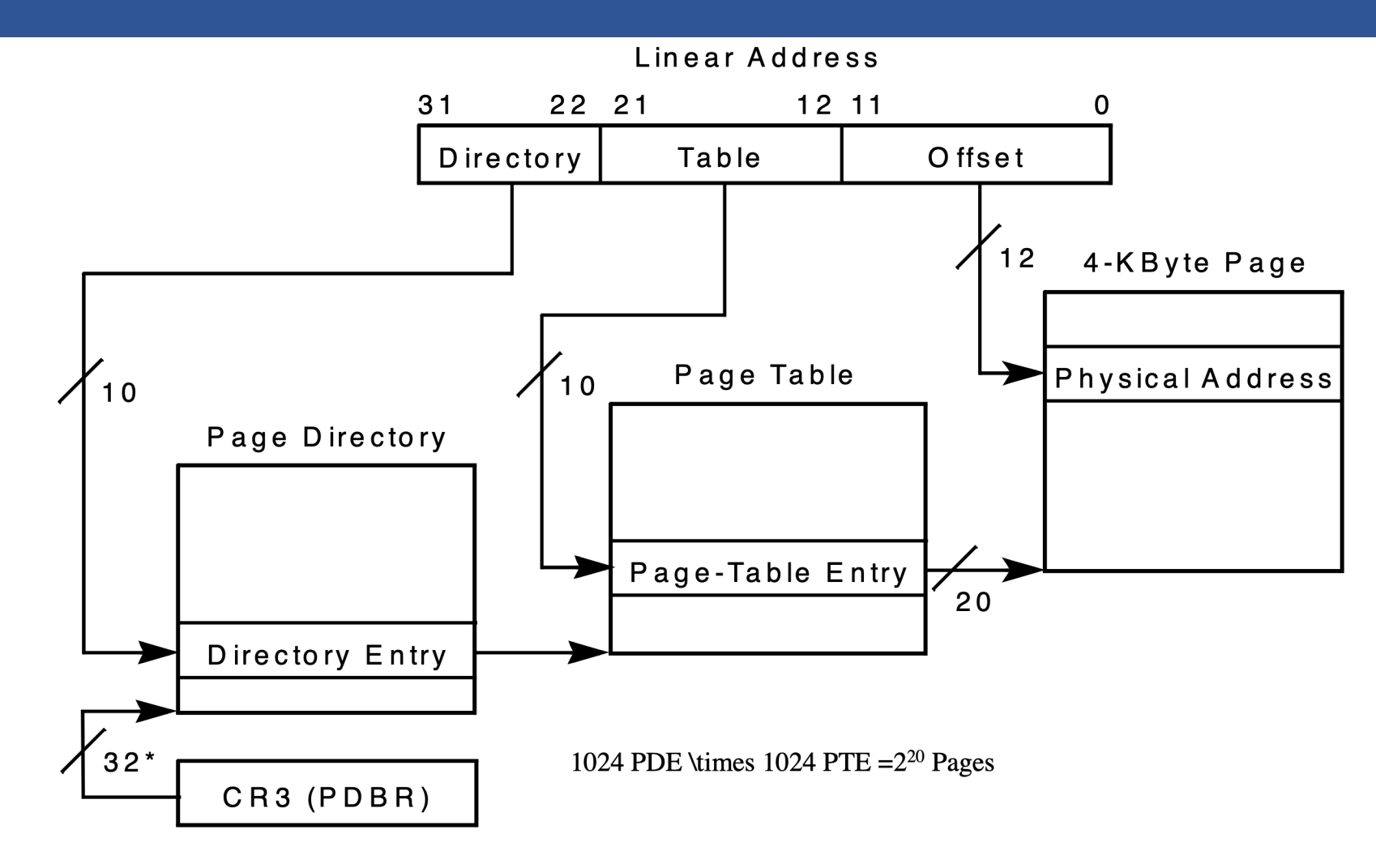

\*32 bits aligned onto a 4-KByte boundary

## x86 Page Directory Entry

Page-Directory Entry (4-KByte Page Table)

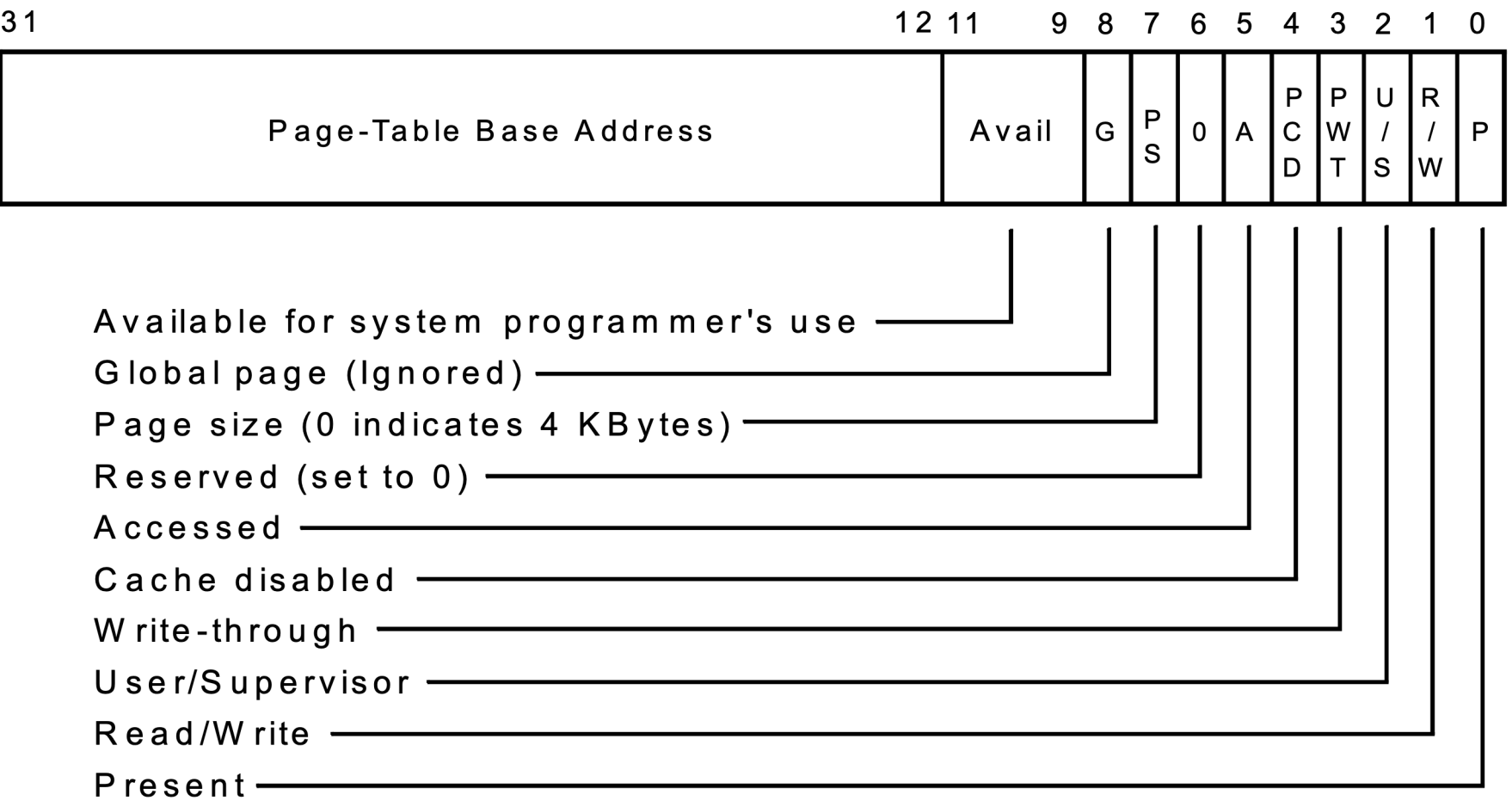

## x86 Page Table Entry

#### Page-Table Entry (4-KByte Page)

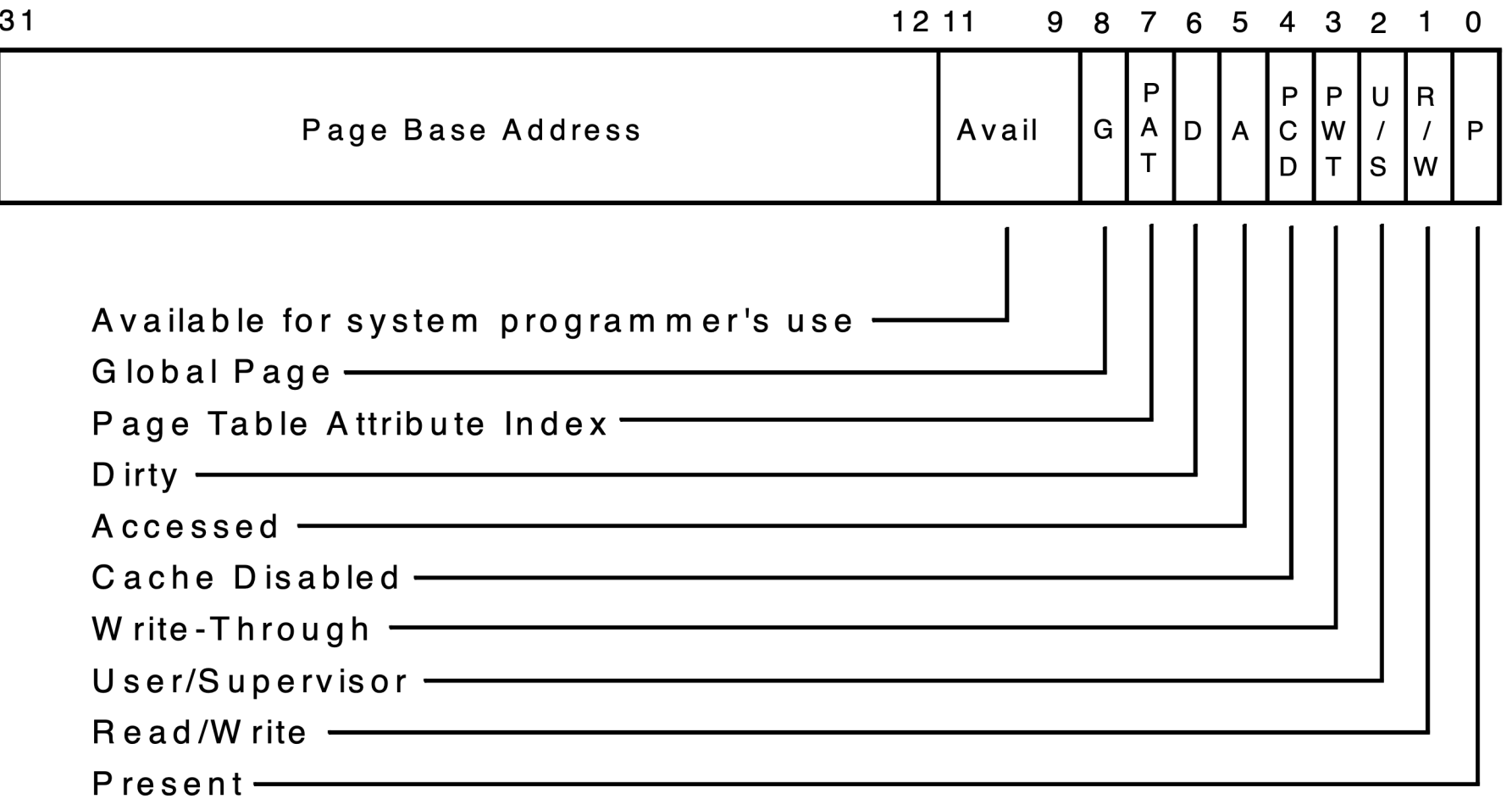

# Paging Advantages

### • **Easy to allocate memory**

- Memory comes from a free list of fixed size chunks
- Allocating a page is just removing it from the list
- External fragmentation not a problem

### • **Easy to swap out chunks of a program**

- All chunks are the same size
- Use valid bit to detect references to swapped pages
- Pages are a convenient multiple of the disk block size

# Paging Limitations

### • **Can still have internal fragmentation**

- Process may not use memory in multiples of a page

### • **Memory reference overhead**

- 2 or more references per address lookup (page table, then memory)
- Solution use a hardware cache of lookups (more later)

### • **Memory required to hold page table can be significant**

- Need one PTE per page
- 32 bit address space w/ 4KB pages  $= 2^{20}$  PTEs
- $-$  4 bytes/PTE = 4MB/page table
- 25 processes = 100MB just for page tables!
- Solution page the page tables (more later)

# x86 Paging and Segmentation

### • **x86 architecture supports both paging and segmentation**

- Segment register base + pointer val = *linear address*
- Page translation happens on linear addresses

### • **Two levels of protection and translation check**

- Segmentation model has four privilege levels (*CPL* 0–3)
- Paging only two, so  $0-2$  = kernel,  $3$  = user

### • **Why do you want both paging and segmentation?**

# Why Want Both Paging and Segmentation?

### • **Short answer: You don't – just adds overhead**

- Most OSes use "flat mode"  $-$  set base  $= 0$ , bounds  $= 0$ xffffffff in all segment registers, then forget about it
- x86-64 architecture removes much segmentation support

### • **Long answer: Has some fringe/incidental uses**

- Use segments for logically related units + pages to partition segments into fixed size chunks
	- Tend to be complex
- VMware runs guest OS in CPL 1 to trap stack faults

## Where Does the OS Live

### • **In its own address space?**

- Can't do this on most hardware (e.g., syscall instruction
- Also would make it harder to parse syscall arguments

### • **So in the same address space as process**

- Use protection bits to prohibit user code from writing
- Recent Spectre and Meltdown CPU attacks force OS

### • Typically all kernel text, most data at same V

- On x86, must manually set up page tables for this

#### • **Questions to ponder**

- Does the kernel have to use VAs during its execution
- If so, how can OS setup page tables for processes?

## Pintos Virtual Memory Layout

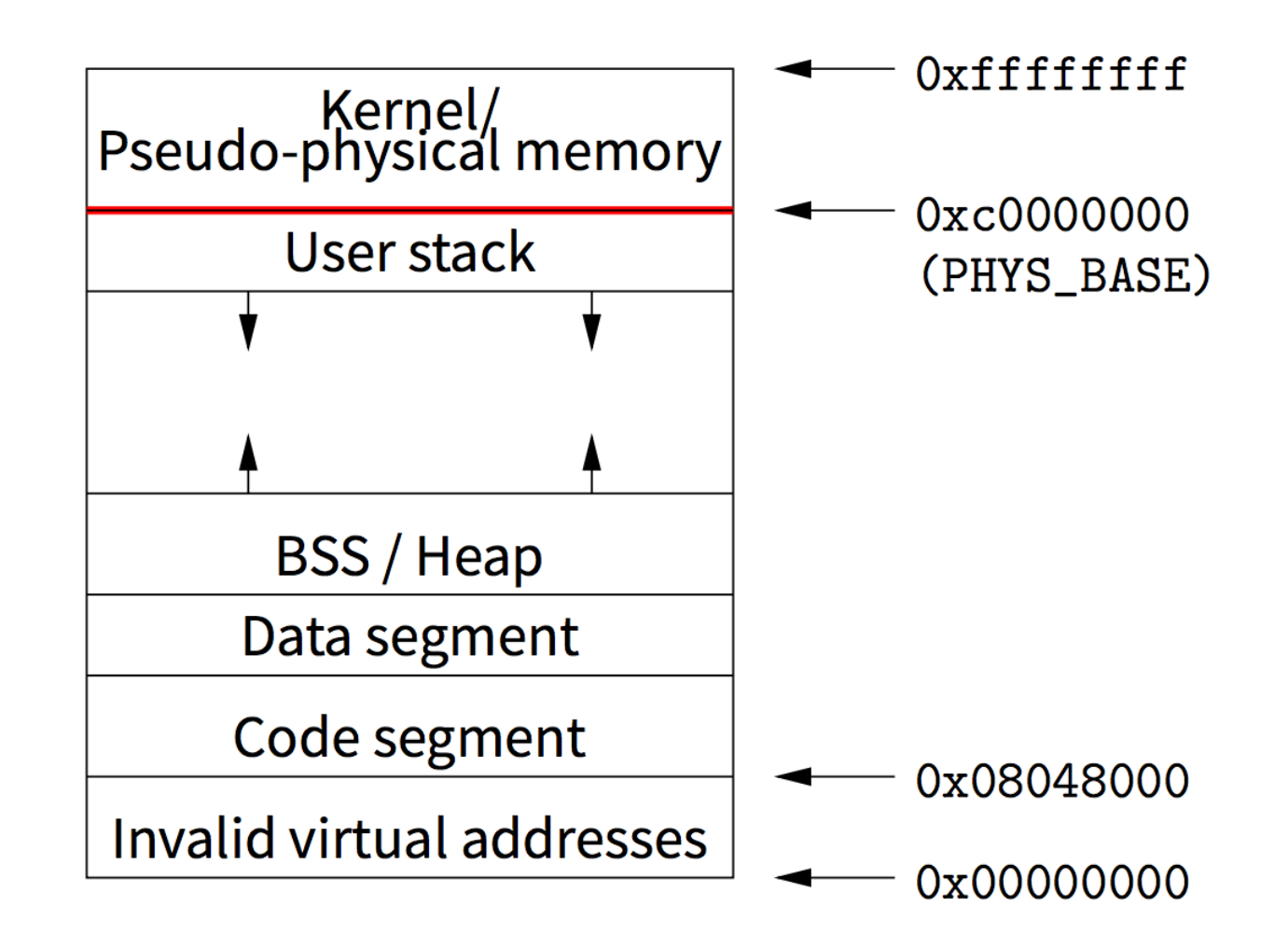

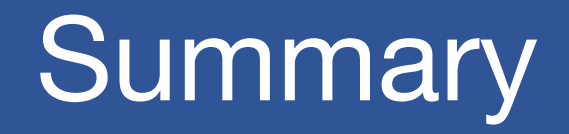

### • **Virtual memory**

- Processes use virtual addresses
- OS + hardware translates virtual address into physical addresses

### • **Various techniques**

- Fixed partitions easy to use, but internal fragmentation
- Variable partitions more efficient, but external fragmentation
- Paging use small, fixed size chunks, efficient for OS
- Segmentation manage in chunks from user's perspective
- Combine paging and segmentation

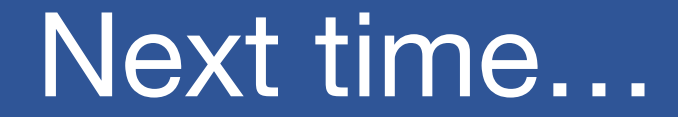

• **Chapters 19, 20**

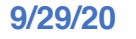